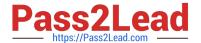

# 98-381<sup>Q&As</sup>

Introduction to Programming Using Python

## Pass Microsoft 98-381 Exam with 100% Guarantee

Free Download Real Questions & Answers PDF and VCE file from:

https://www.pass2lead.com/98-381.html

100% Passing Guarantee 100% Money Back Assurance

Following Questions and Answers are all new published by Microsoft
Official Exam Center

- Instant Download After Purchase
- 100% Money Back Guarantee
- 365 Days Free Update
- 800,000+ Satisfied Customers

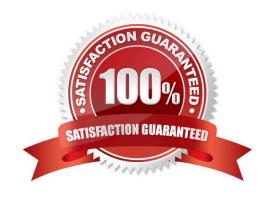

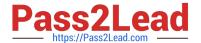

#### **QUESTION 1**

#### **HOTSPOT**

The ABC organics company needs a simple program that their call center will use to enter survey data for a new coffee variety.

The program must accept input and return the average rating based on a five-star scale. The output must be rounded to two decimal places.

You need to complete the code to meet the requirements.

How should you complete the code? To answer, select the appropriate code segments in the answer area.

NOTE: Each correct selection is worth one point.

Hot Area:

#### Answer Area

average = float(sum/count)

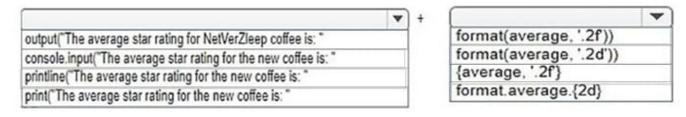

Correct Answer:

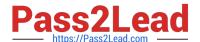

#### Answer Area

average = float(sum/count)

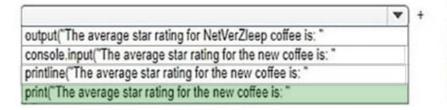

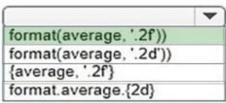

References: https://www.w3resource.com/python/python-format.php#num

#### **QUESTION 2**

You are writing a Python program to automate inventory. Your first task is to read a file of inventory transactions. The file contains sales from the previous day, including the item id, price, and quantity. The following shows a sample of data from the file:

10, 200, 5 20, 100, 1

The code must meet the following requirements: Each line of the file must be read and printed If a blank line is encountered, it must be ignored When all lines have been read, the file must be closed

You create the following code. Line numbers are included for reference only.

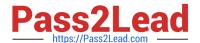

print ("End of file")

inventory.close()

Which code should you write for line 05 and line 06?

eof = True

```
A. 05
        if line != '\n':
          if line != "":
   06
        if line != '\n':
B. 05
          if line != None:
   06
        if line != '':
C. 05
          if line != "":
   06
D. 05
        if line != '':
   06
          if line != "\n":
```

A. Option A

09

10

11

- B. Option B
- C. Option C
- D. Option D

Correct Answer: A

https://www.dotnetperls.com/readline-python

#### **QUESTION 3**

You are writing code that generates a random integer with a minimum value of 5 and a maximum value of 11. Which two functions should you use? Each correct answer presents a complete solution. (Choose two.)

A. random.randint(5, 12)

B. random.randint(5, 11)

C. random.randrange(5, 12, 1)

D. random.randrange(5, 11, 1)

Correct Answer: BC

#### https://www.pass2lead.com/98-381.html

2024 Latest pass2lead 98-381 PDF and VCE dumps Download

References: https://docs.python.org/3/library/random.html#

#### **QUESTION 4**

You develop a Python application for your school.

You need to read and write data to a text file. If the file does not exist, it must be created. If the file has content, the content must be removed.

Which code should you use?

```
A. open("local_data", "r")B. open("local_data", "r+")C. open("local_data", "w+")D. open("local_data", "w")
```

Correct Answer: C

Modes \\'r+\\', \\\'w+\\' and \\'a+\\' open the file for updating (reading and writing). Mode \\'w+\\' truncates the file.

References:

https://docs.python.org/2/library/functions.html

https://pythontips.com/2014/01/15/the-open-function-explained/

#### **QUESTION 5**

#### HOTSPOT

You create the following program to locate a conference room and display the room name. Line numbers are included for reference only.

```
01 rooms = {1: 'Foyer', 2: 'Conference Room'}
02 room = input('Enter the room number: ')
03 if not room in rooms:
04    print('Room does not exist.')
05 else:
06    print("The room name is " + rooms[room])
```

Colleagues report that the program sometimes produces incorrect results.

You need to troubleshoot the program. Use the drop-down menus to select the answer choice that answers each question based on the information presented in the code segment.

Hot Area:

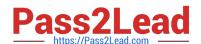

### https://www.pass2lead.com/98-381.html

2024 Latest pass2lead 98-381 PDF and VCE dumps Download

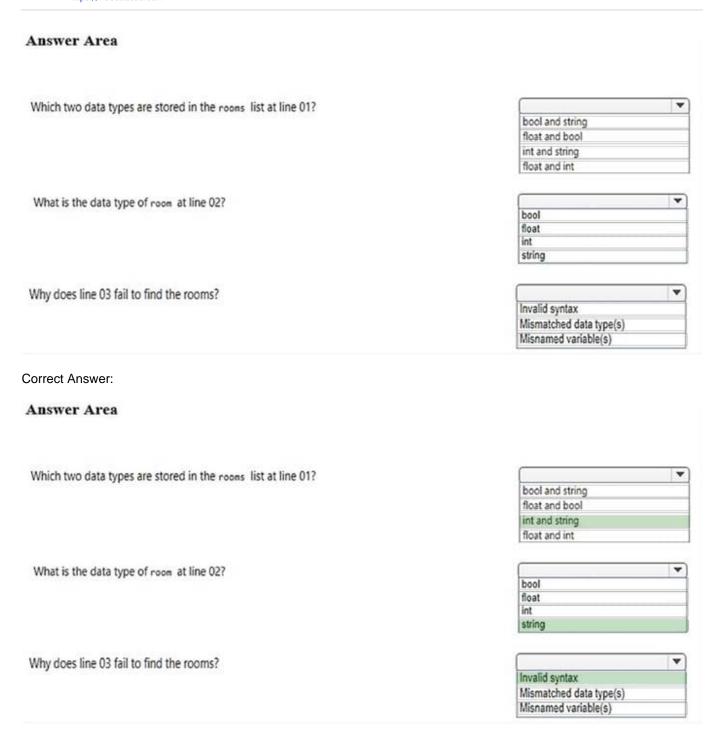

98-381 PDF Dumps

98-381 Study Guide

98-381 Exam Questions